## Requirement matrices

The matrices enables you to analyze, create, and modify relationships between Requirements and other design elements. It is especially valuable that you can display relationships that cannot be represented in diagrams, such as representations (classes by lifeline), behavior representations in other diagrams, operation representations by Call Behavior Actions, etc. All Requirement matrices allows you to perform Requirements gap and coverage analysis.

You can create four kind of Requirements matrices:

- · Derive Requirement Matrix.
- Refine Requirement Matrix.
- · Satisfy Requirement Matrix.
- Verify Requirement Matrix.

The different purposes for each matrix are illustrated below:

Derive Requirement Matrix allows you to analyze, create, and modify Derive relationships between Requirements and other design elements.
 Rows represent the elements that are the clients of Derive relationship. Columns represent the Requirements that are the suppliers of Derive relationship. The example below is created by using the extract requirement values.mdzip sample model that comes only with SysML Plugin.

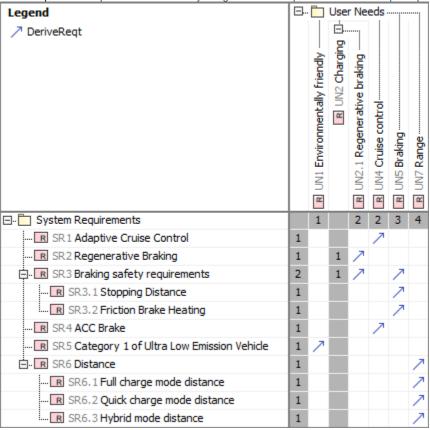

Refine Requirement Matrix allows you to analyze, create, and modify Refine relationships between Requirements and other design
elements. Rows represent the elements that are the clients of Refine relationship. Columns represent the Requirements that are the suppliers

of the Refine relationship. The example below is created by using the extract requirement values.mdzip sample model that comes only with SysML Plugin.

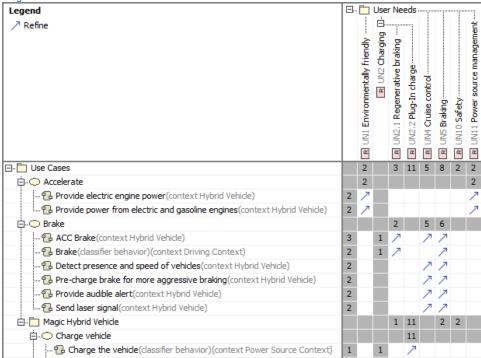

Satisfy Requirement Matrix allows you to analyze, create, and modify Satisfy relationships between Requirements and other design elements. R
ows represent the elements that are the clients of Satisfy relationship. Columns represent the Requirements that are the suppliers of the Satisfy
relationship. The example below is created by using the extract requirement values.mdzip sample model that comes only with SysML Plugin.

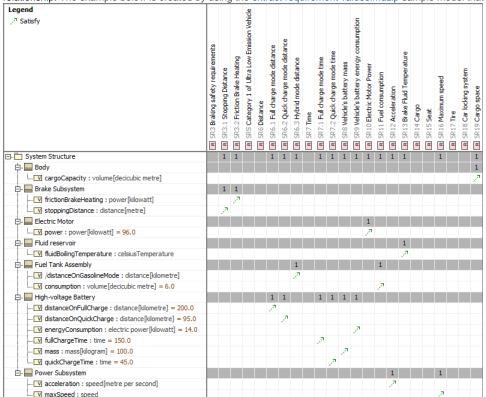

Verify Requirement Matrix allows you to analyze, create, and modify Verify relationships between Requirements and other design
elements. Rows represent the elements that are the clients of Verify relationship. Columns represent the Requirements that are the suppliers
of the Verify relationship. The example below is created by using the Categorization requirements.mdzip sample model that comes only with Cam
eo Requirements Modeler Plugin.

| Legend                       | T=                                  |                                      | Req                              | uire                             | ment | s                                                      |  |                                              |                                                             |                                           |                                                                        |                                                                       |                                                                         |                                                         |                                                      |                                                                             |                                                                     |
|------------------------------|-------------------------------------|--------------------------------------|----------------------------------|----------------------------------|------|--------------------------------------------------------|--|----------------------------------------------|-------------------------------------------------------------|-------------------------------------------|------------------------------------------------------------------------|-----------------------------------------------------------------------|-------------------------------------------------------------------------|---------------------------------------------------------|------------------------------------------------------|-----------------------------------------------------------------------------|---------------------------------------------------------------------|
| → Verify                     | ☐ R TWCAT150 Project Categorization |                                      |                                  |                                  |      |                                                        |  |                                              |                                                             |                                           |                                                                        |                                                                       |                                                                         |                                                         |                                                      |                                                                             |                                                                     |
|                              |                                     | ⊟   ■ TWCAT150.5 Category Management |                                  |                                  |      |                                                        |  |                                              |                                                             |                                           |                                                                        |                                                                       |                                                                         |                                                         |                                                      |                                                                             |                                                                     |
|                              |                                     | ⊟ R TWCAT150.5.2 User-defi           |                                  |                                  |      |                                                        |  |                                              |                                                             |                                           |                                                                        |                                                                       |                                                                         | ined                                                    | Cat                                                  | ego                                                                         |                                                                     |
|                              |                                     |                                      | R TWCAT150.1 Category Definition | R TWCAT150.4 Category Properties |      | R TWCATI50.5.1 System Category Management Restrictions |  | R TWCAT150.5.2.1 Category Management Actions | R TWCAT150.5.2.2 Avoiding Name Clashes with System Category | R TWCAT150.5.2.3 Ensuring Name Uniqueness | R TWCAT150.5.2.4 Automatically Reassigning Projects to System Category | R TWCAT150.5.2.5 Removing Category by Multiple Users at the Same Time | R TWCAT150.5.2.6 Handling Category Removal While Others Are Renaming It | R TWCAT150.5.2.7 Ensuring That Category Name is Entered | R TWCAT150.5.2.8 Category Renaming by Multiple Users | R TWCAT150.5.2.9 Assigning Project to Category While Others Are Deleting It | R TWCAT150.5.2.10 Project Assigning to Categories by Multiple Users |
| □·□ Test cases               |                                     |                                      |                                  |                                  |      |                                                        |  |                                              |                                                             |                                           | 1                                                                      | 1                                                                     |                                                                         |                                                         |                                                      | 1                                                                           |                                                                     |
|                              | 1                                   |                                      |                                  |                                  |      |                                                        |  |                                              |                                                             |                                           |                                                                        |                                                                       |                                                                         |                                                         |                                                      | 7                                                                           |                                                                     |
|                              | 1                                   |                                      |                                  |                                  |      |                                                        |  |                                              |                                                             |                                           | 7                                                                      |                                                                       |                                                                         |                                                         |                                                      | -                                                                           |                                                                     |
|                              | 1                                   |                                      |                                  |                                  |      |                                                        |  |                                              |                                                             |                                           | /                                                                      |                                                                       |                                                                         |                                                         |                                                      |                                                                             |                                                                     |
|                              |                                     |                                      |                                  |                                  |      |                                                        |  |                                              |                                                             |                                           |                                                                        |                                                                       |                                                                         |                                                         |                                                      |                                                                             |                                                                     |
| Exporting Module to Teamwork |                                     |                                      |                                  |                                  |      |                                                        |  |                                              |                                                             |                                           |                                                                        |                                                                       |                                                                         |                                                         |                                                      |                                                                             |                                                                     |

## (i) How to work with Requirement matrices

Requirement matrices are based on Dependency Matrix. That's why all it's procedures are allowable for Requirement matrices:

- Creating Dependency MatrixUsing Dependency MatrixDependency Matrix environment